## A Slice of P.I.E. Duties

#### n **I**nt'l Business

**P**olicy

### Technology & Bulletin Editors

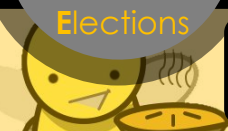

\$

Also known as PIE, the Policy, Int'l Business, & Elections Committee aims to educate **you**, the members on the three mentioned focuses by providing slices of information on these areas.

Focusing on elections, each month this ad will feature 2-3 slices of different positions on all levels of our organization, which will form a complete pie at the end. **Members**, you will be educated on how each officer should be serving you. **Officers**, you will be reminded of the duties you have and can use this as a checklist to have a successful year. **Potential candidates**, you will be able to see the responsibility that each office holds and utilize this to see what position you are most interested in or best suited for.

#### **The "Tech" Slice: BEEing an Editor**

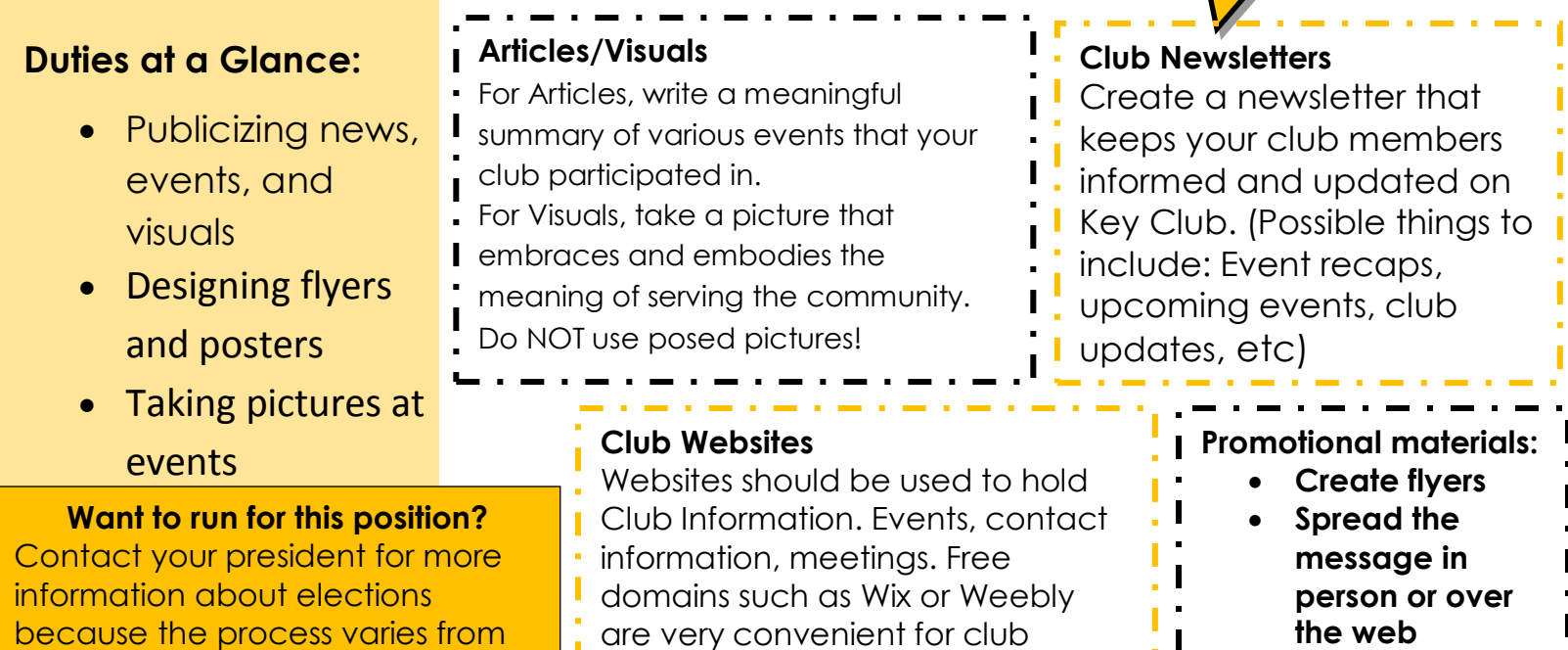

usage.

#### **\*All editors must know the graphic standards.**

club to club. BEE on the lookout!

#### **Graphic standards:**

The guidelines of Key Club design elements to create a distinct and consistent "look" on all Key Club materials

- **Four main components:**
	- Colors
	- Fonts
	- Logo
	- The Pencil

### **Graphic Standards**

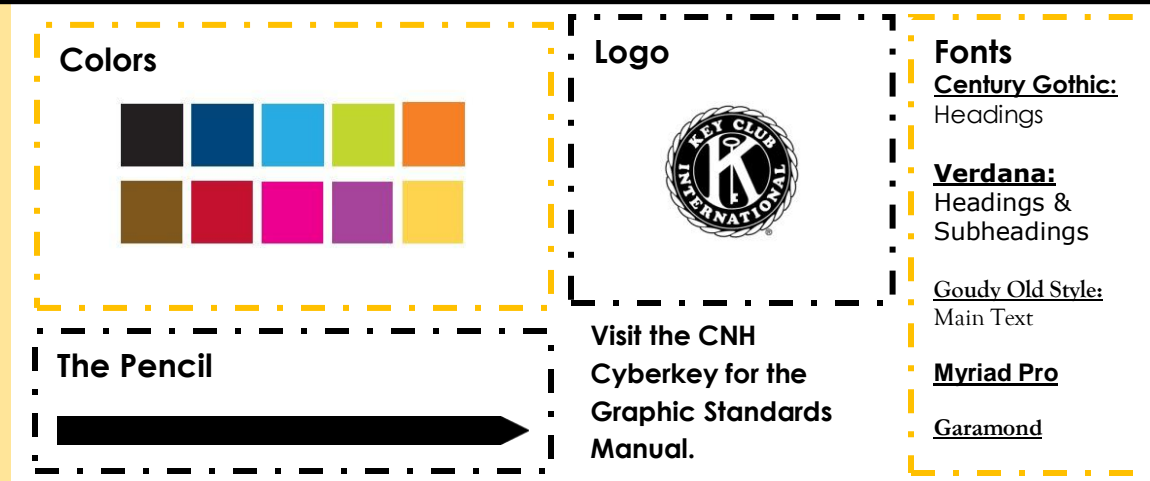

A Kiwanis-Family Member | cnhkeyclub.org

# C N H | K E Y C L U B

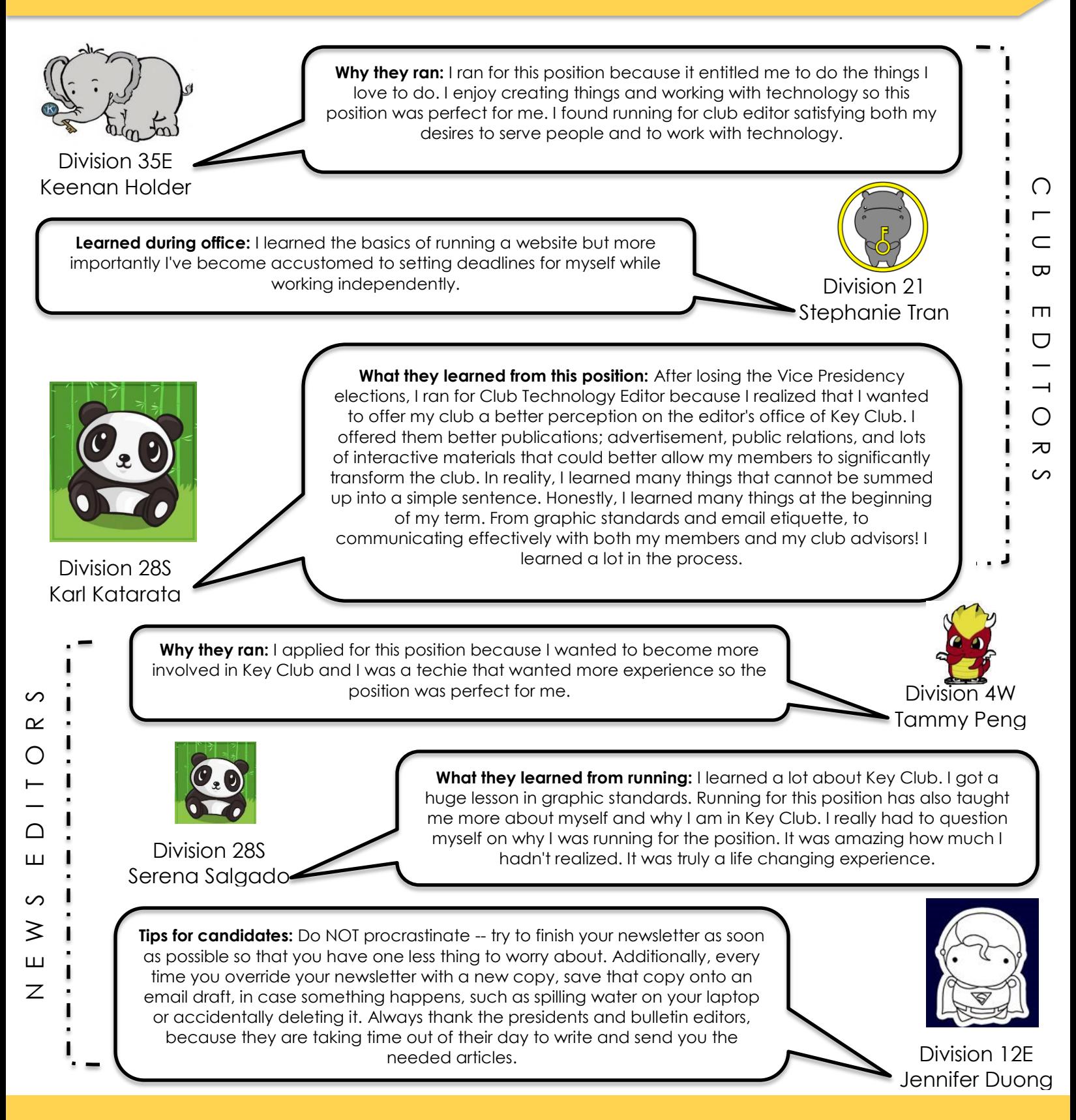